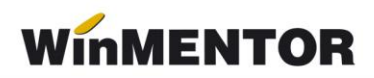

## **Structură import încasare viramente în WinMENTOR**

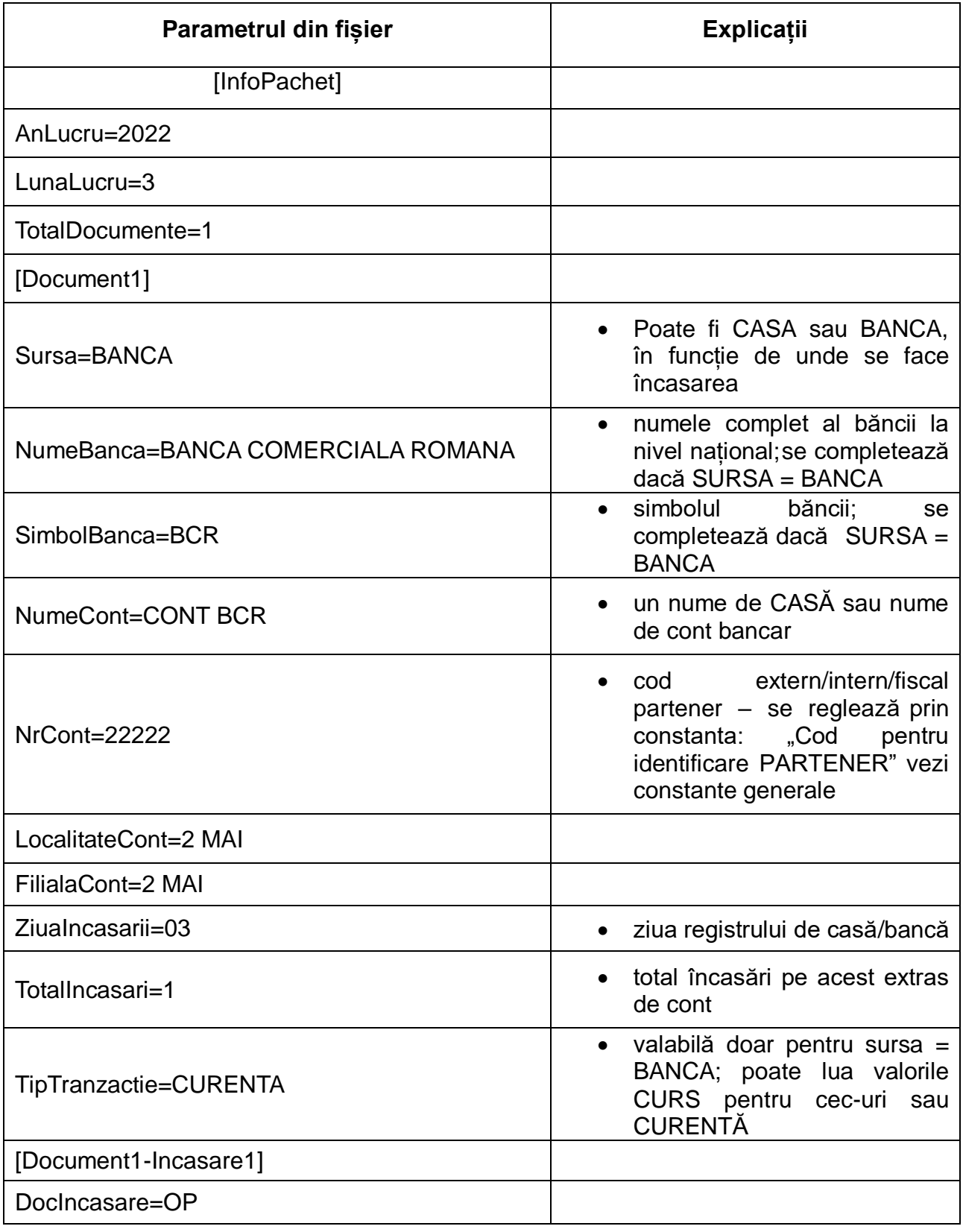

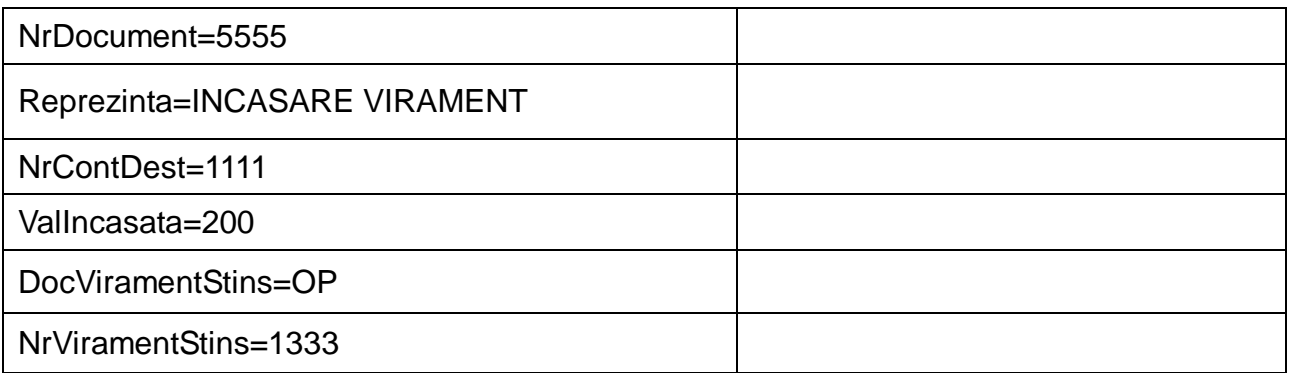